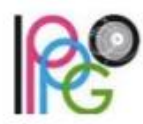

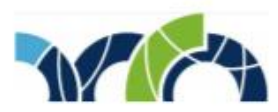

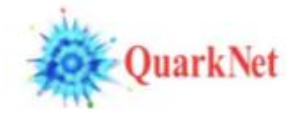

W2D2Memo 4 29 November 2021

Hello W2D2 participants,

I'm sorry to send this so late in the day – it has been busy! There are a few last-minute items of importance.

First, several teachers have asked about assignment of datasets. Last year, we assigned them from W2D2 central; this year we have returned to relying on the teachers as we did before 2020. You pick the datasets you want! Here is how:

- 1. Open the [Worldwide Google](https://docs.google.com/spreadsheets/d/1PGz0mPANx-k9O0UDlfBBivUWZk0JV_WwMubljOj3Jxk/edit?usp=sharing) Sheet and your event display [\(HYPATIA-w2d2](https://hypatia.iasa.gr/w2d2/) for ATLAS o[r iSpy](http://ispy-webgl-w2d2.web.cern.ch/)[w2d2](http://ispy-webgl-w2d2.web.cern.ch/) for CMS).
- 2. Compare the events that are available in the event display to those already chosen in the ATLAS or CMS tab of the spreadsheet. Chose a sufficient number of data groups (one data group for two students is normal) for your class that are less used than others. There will be overlap so do not worry too much about that.
- 3. Record your school information and your chosen data groups in the spreadsheet.

Some teachers have contacted me with questions about choosing ATLAS events. The HYPATIA-w2d2 event display was upgraded to make data selection easier – which it does – but is a change from even what we were using last week. There is no more choosing from "Group\_3A" to find "4000\_events" – that is done for you and so now you only need to pick your data group from one pull-down and individual events from another, as seen here:

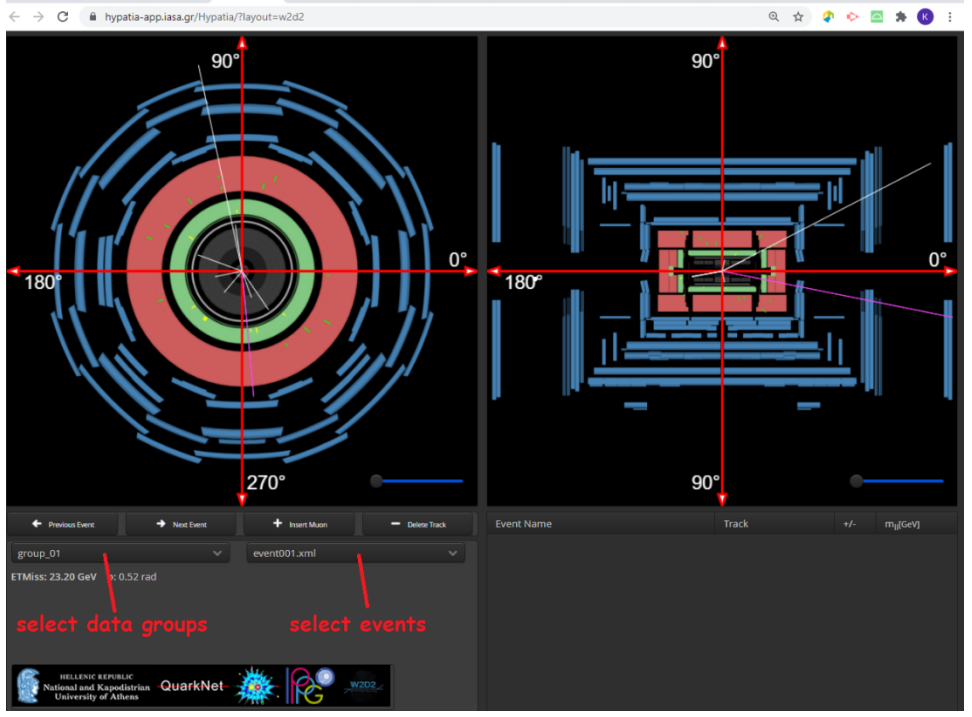

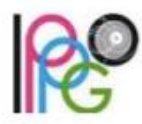

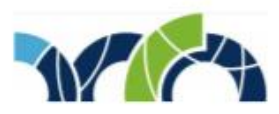

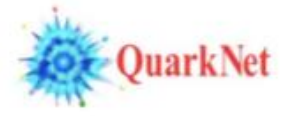

When recording the events you plan to use, instead of something like "4000 events: from 60event001 to 65event050" you can just type "60-65". If your data information is already entered, you can leave it as it is – no worries.

Participants have also asked about the videoconference links. Here they are again:

Zoom - <https://notredame.zoom.us/j/93829409189?pwd=TnJLSzVZOXdsYWtvdk1PakZPbGxNQT09> Google Meet - <https://meet.google.com/mja-ibpn-wno?hs=122&authuser=0> .

Please do not share these with anyone who does not need them.

Please check the **Schedule** again to be sure you know when you are meeting. You can convert from UTC to your own time zone using this **Time Zone Converter**.

One of our moderators suggested we add a Zoom channel for discussions between moderators. Here it is:<https://notredame.zoom.us/j/97001667910?pwd=eEo5SVdkTVd2cmJncVFqajdaRHd2UT09>. Moderators (and teachers?), if you'd like to chat with each other, please use your skills at emergent organization and this channel.

Finally, many of you do not know that the other part W2D2 Central is Shane Wood from Minnesota, USA. We are QuarkNet staff colleagues and Shane takes a big part the of both the planning of W2D2 and running the videoconferences. If you don't know Shane now you might by Wednesday. So, we will sign off with,

All the best,

Ken and Shane